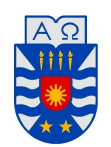

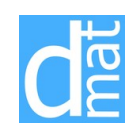

Métodos Numéricos 220138: Tarea 3 Fecha de entrega: Viernes 13/03, 2020.

Complete los problemas 1–5. Los problemas de desarrollo serán entregados en clase o enviados al correo pvenegas@ubiobio.cl. Enviar por correo los programas utilizados para resolver los problemas de Matlab.

## Problema de desarrollo.

## Problema 1:

a) Aplique el método de Euler explícito para aproximar la solución del siguiente problema de valor inicial

 $y' = \sin(y)e^{yt} - y^3$ ,  $1 \le t \le 2$ ,  $y(1) = 1$ .

b) Plantear la solución del PVI anterior considerando el método de Euler implícito y resolviendo el problema no lineal mediante Newton-Raphson.

## Problema 2:

a) Transforme el siguiente problema de orden superior en un sistema de ecuaciones diferenciales ordinarias de primer order y aplique el método de Euler explícito para aproximar las soluciones

 $y''(y')^3 + 2y' \cos(y) = t^2 + 1, \quad 0 \le t \le 1, \quad y(0) = 0, \ y'(0) = 1.$ 

b) Realizar 2 iteraciones del método de Euler explícito con *h* = 0*.*1.

## Problema de Matlab.

Problema 3:. Para cada uno de los siguientes problemas de valores iniciales, se pide escribir un rutero en Matlab en el cual se describa paso a paso la resolución, la gráfica de la solución numérica y la solución exacta (cuando sea indicada). Considerar la función *ode45* de Matlab para resolver los problemas de valor inicial.

a) P.V.I:

 $y' = 1 + y/t + (y/t)^2$ ,  $1 \le t \le 3$ ,  $y(1) = 0$ ; sol. exacta:  $y(t) = t \tan(\log t)$ 

b) Ec. Orden superior: Suponga que el desplazamiento de una partícula se describe mediante la siguiente ecuación diferencial:

$$
x''(x')^{2} - 16\sin x - x'x = 0, \quad 1 \le t \le 5, \quad x(0) = 0, \quad x'(0) = 1.
$$

Transformar el problema en un sistema de ecuaciones difereciales de orden 1 y calcular la solución mediante *ode45*. Graficar, de forma separada, el desplazamiento *x* y velocidad *dx/dt* de la partícula.

Problema 4: Los métodos numéricos para resolver el P.V.I.

$$
\begin{cases}\ny'(x) = f(x, y(x)), & x \in [a, b], \\
y(a) = y_0 \text{ dado},\n\end{cases}
$$

se basan en tomar una partición en *N* subintervalos del intervalo [*a, b*],

$$
a = x_0 < x_1 < \dots < x_N = b,
$$

y obtener sucesivamente *N* números *y*1*, y*2*, . . . , y<sup>N</sup>* (solución numérica) que aproximan a los valores  $y(x_1), \ldots, y(x_N)$  de la solución exacta en los **nodos**  $x_1, \ldots, x_N$ .

Típicamente los nodos se escogen equiespaciados; es decir, están definidos por

$$
x_i = a + ih
$$
,  $i = 0,..., N$ , con  $h = \frac{b-a}{N}$ .

*h* se llama paso de discretización.

**Método de Euler explícito.**: Usando nodos  $x_i$  equiespaciados obtenemos el siguiente algoritmo:

Algoritmo (Euler Explicito)  $\overline{\text{Para } i} = 0, \ldots, N-1$  $x_i = a + ih$  $y_{i+1} = y_i + h f(x_i, y_i)$ fin *i*.

Dado el problema de valor inicial

$$
y' = 1 + y/t + (y/t)^2
$$
,  $1 \le t \le 3$ ,  $y(1) = 0$ ; sol. exacta:  $y(t) = t \tan(\log t)$ 

escribir un rutero en Matlab en el cual se describa paso a paso la resolución utilizando el método de Euler explícito, considerando *N* = 10*,* 20*,* 40*,* 80*,* 160*,* 1000. En una figura gráficar la solución numérica para cada *N* y la solución exacta.

Problema 5: Considere un circuito eléctrico como el de la Figura 1. El circuito propuesto tiene que ser modelado por un sistema de ecuaciones diferenciales ordinarias y cada alumno debe presentar un circuito diferente (enviar la imagen del circuito y el sistema al correo pvenegas@ubiobio.cl para que estos no se repitan).

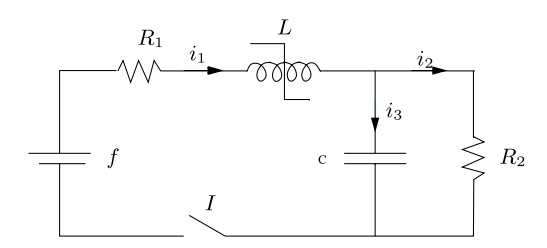

Figure 1: Circuito eléctrico

- a) Escribir el sistema de ecuaciones diferenciales que permite modelar el circuito.
- b) Utilizar la función *ode45* de Matlab para resolver el problema de valor inicial y graficar las variables de interés.

Indicación: Ver Laboratorio y Apuntes de Ecuaciones Diferenciales Ordinarias en la página del curso.